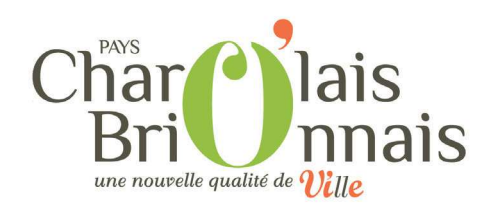

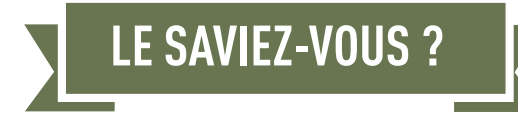

#### **HABITANTS DE SEMUR-EN-BRIONNAIS Vous avez un projet de construction, de rénovation, de travaux ? Et vous devez déposer une demande d'autorisation d'urbanisme ?**

# **COMMENT CELA SE PASSE ?**

### **Deux possibilités !**

## **Déposer votre dossier papier en mairie**

**Votre mairie reste votre premier interlocuteur. C'est elle qui vous renseignera sur les règles d'urbanisme applicables à votre projet. C'est à elle que vous déposerez votre demande d'autorisation d'urbanisme.**

**OU**

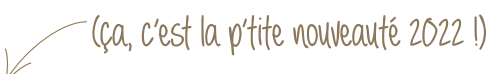

## **Déposer votre dossier en ligne**

**A partir du 1er janvier 2022, il vous est possible de déposer votre dossier de demande d'autorisation d'urbanisme directement sur internet : via www.charolais-brionnais.fr/guichet-unique.html Il vous suffira alors de vous créer un identifiant et de déposer vos documents sur l'interface.**

### **ET APRÈS ?**

**Que vous ayez déposé votre dossier en mairie ou en ligne, les différents services administratifs traiteront votre demande. Vous serez informé à chaque étape de l'instruction.**

### **UN RÉSEAU D'EXPERTS À VOS CÔTÉS !**

**A chaque étape du projet, votre mairie est votre interlocuteur privilégié pour vous apporter orientations et conseils. Sachez également que vous pouvez bénéficier de tout un réseau d'organismes experts qui sauront vous aider à valoriser votre projet : le service urbanisme du PETR du Pays Charolais-Brionnais, le Conseil d'Architecture, Urbanisme et Environnement, l'Architecte des Bâtiments de France, la Direction Départementale des Territoires...**

**Pour en savoir plus : www.charolais-brionnais.fr/guichet-unique.html**

#### **POUR PLUS DE RENSEIGNEMENTS : MAIRIE DE SEMUR-EN-BRIONNAIS 03 85 25 02 94 - https://semur-en-brionnais.fr/**

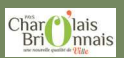

**PETR DU PAYS CHAROLAIS-BRIONNAIS - SERVICE URBANISME 7 rue des Champs Seigneur - 71600 PARAY-LE-MONIAL 03 85 25 96 36 www.charolais-brionnais.fr/guichet-unique.html**

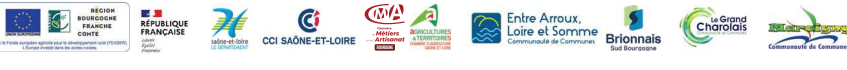

**© conception : M. Baladier, H.Botti - Pays Charolais-Brionnais - Photos : O. Champagne / Pays Charolais-Brionnais**

# **Habitants du Pays Charolais-Brionnais... CHOUCHOUTONS VOS PROJETS !**

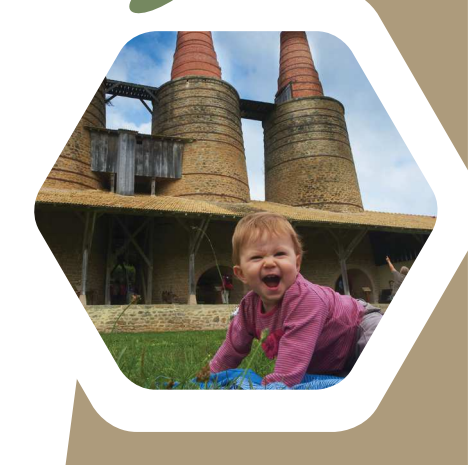

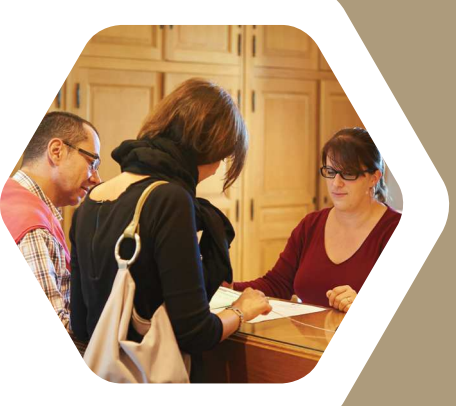